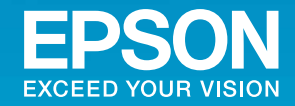

**Home Projector** 

## EH-TW9200W/EH-TW9200/EH-TW8200W<br>EH-TW8200/EH-TW7200

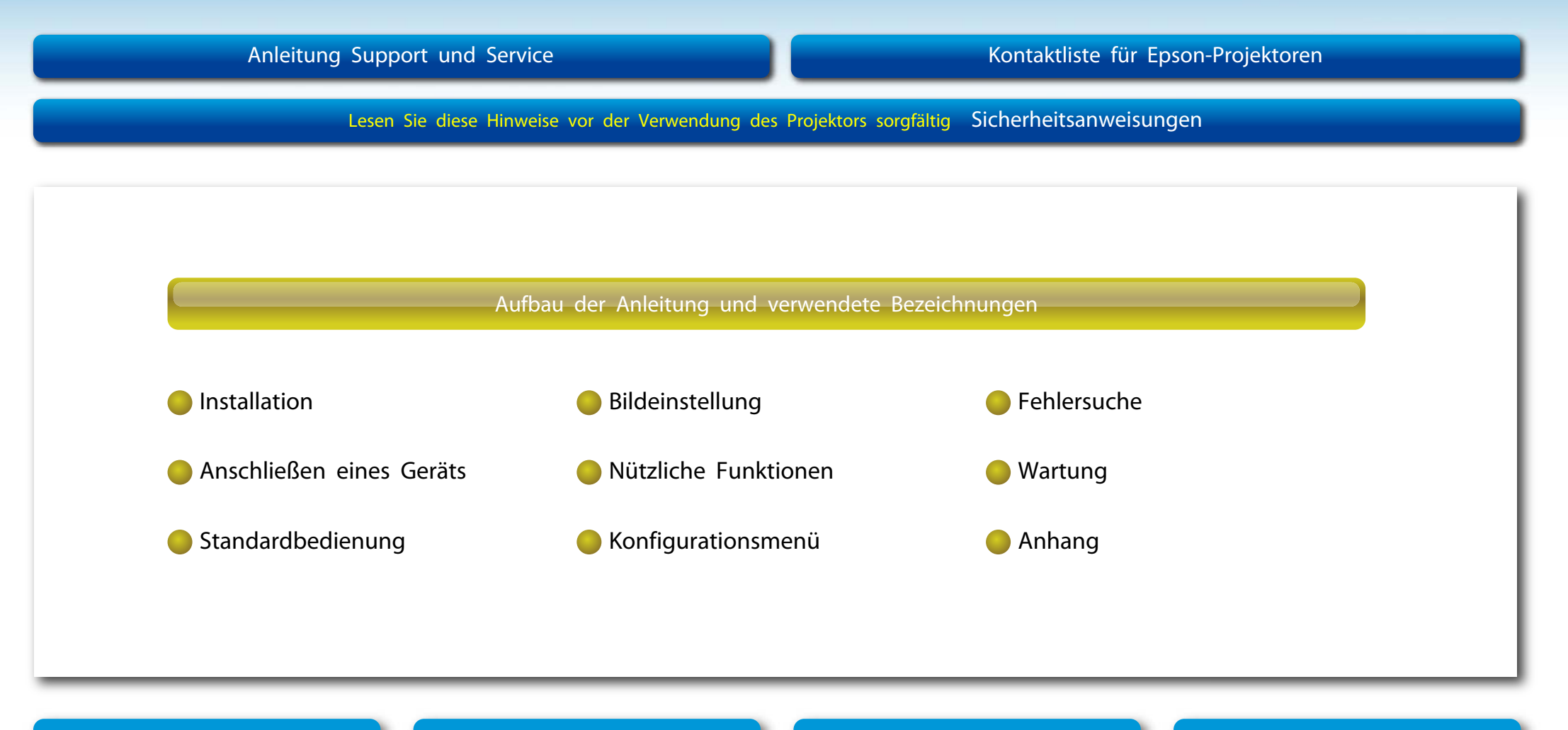